Spett.le A.S.SO.FARM. Farmacie Comunali, Aziende e Servizi Socio - Farmaceutici Roma

OGGETTO: Richiesta di adesione.

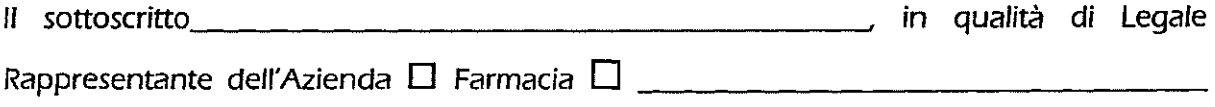

richiede l'ammissione della stessa ad A.S.SO.FARM., Farmacie Comunali Aziende e Servizi Socio - Farmaceutici.

Dichiara di conoscere ed accettare le norme dello Statuto di A.S.SO.FARM. e si impegna al versamento dei contributi associativi e al rispetto delle deliberazioni degli Organi statutari.

Data<sub>---</sub>

Timbro

Firma

(leggibile)

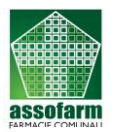

**[assofarm@assofarm.it](mailto:assofarm@assofarm.it)**

**Scheda inserimento dati anagrafici Aziende** (Da compilare in stampatello)

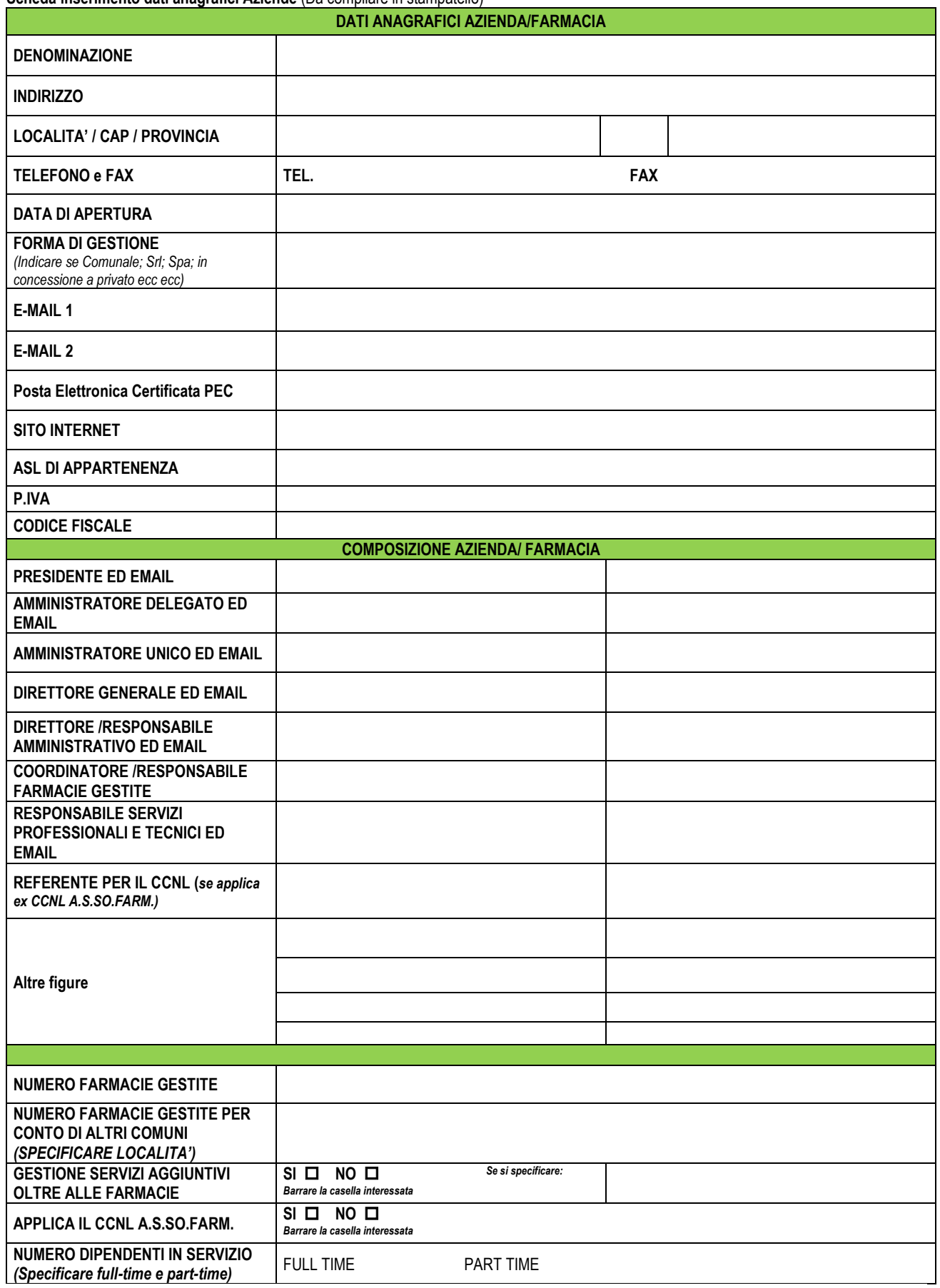

**data Firma** *(leggibile)*